## **Soft Tilt 2.0 - Programmering av P1 och P2**

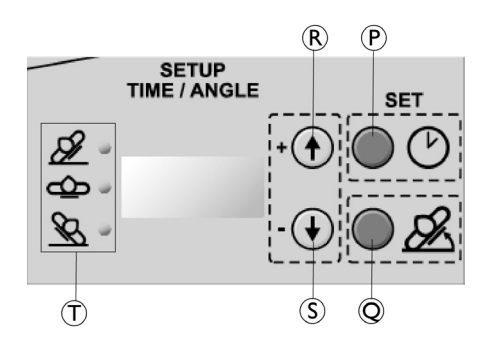

- © Knapp för inställning av tid / start av programmering
- Q Knapp för inställning av vinkel
- $\circledR$  Justeringsknapp för plus (öka värden för tid och vinkel)
- S Justeringsknapp för minus (minska värden för tid och vinkel) T Positionsvisare (LED)
	- Höger (överst) = höger vinge eller position
	- Horisontellt (mellersta) = båda vingarna i horisontell position
	- Vänster (nederst) = vänster vinge eller position

När du programmerar Soft Tilt, ställ först in den tid som vingarna är i upphöjt eller plant läge, därefter höjningsvinklarna och till sist vingarnas startsida (höger, vänster eller plant). Detta görs för antingen program 1 eller program 2.

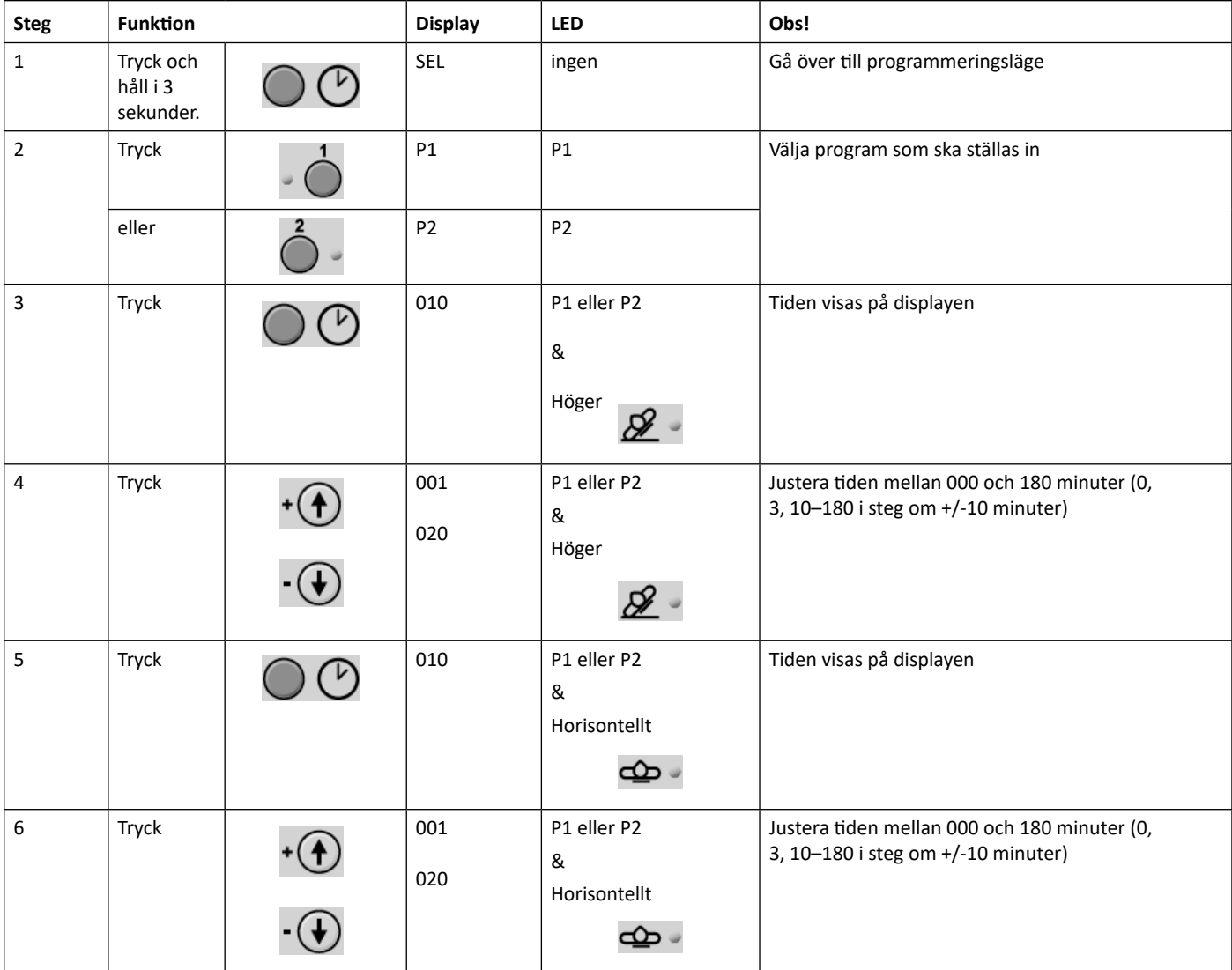

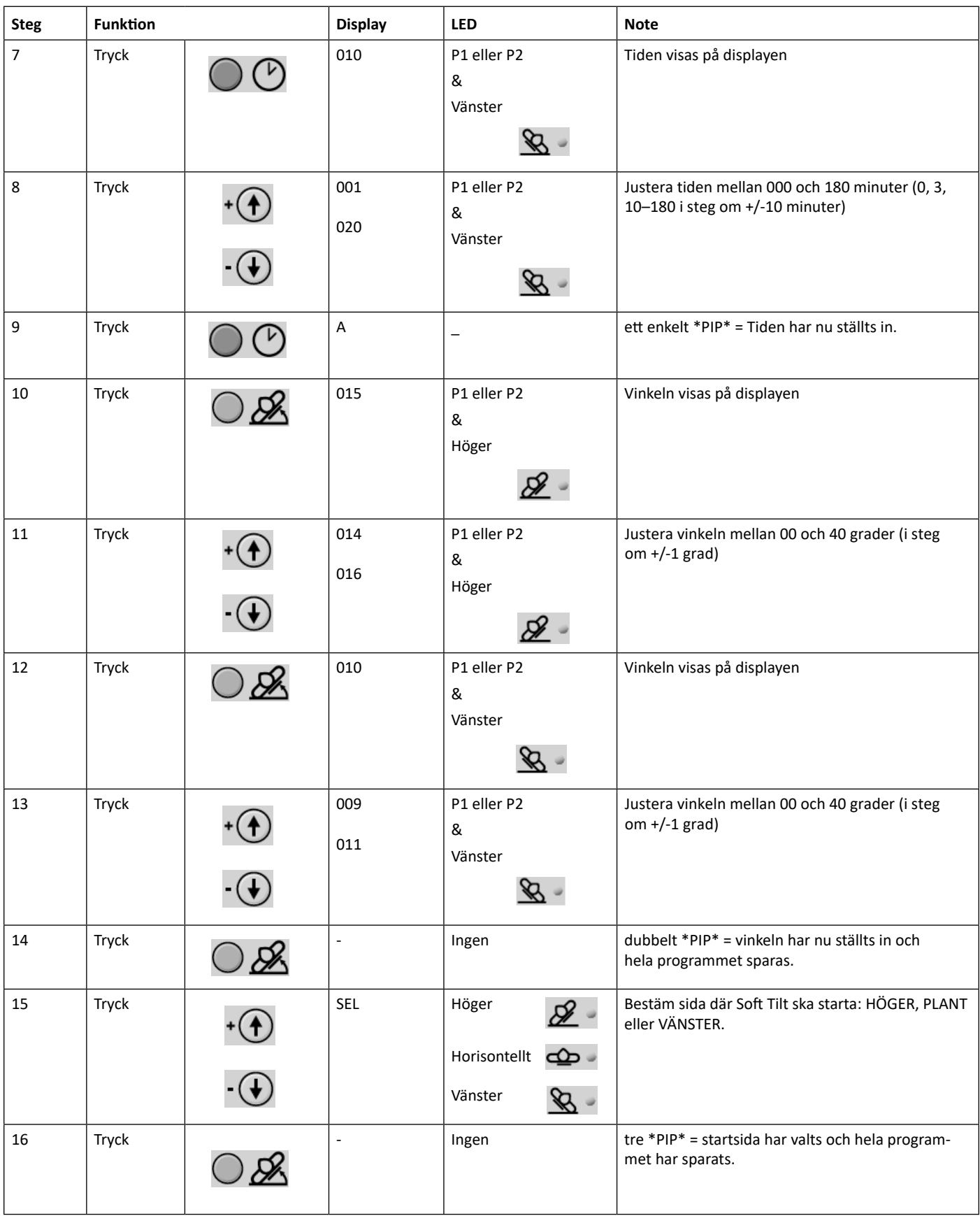

• Om inga knappar trycks under 2 min avslutas programmeringsläget automatiskt utan att några inställningar sparas.